**Adobe Photoshop Gb 2021 Download**

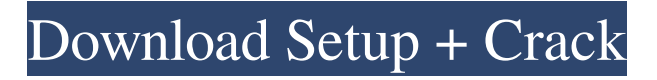

## **Photoshop Windows 8.1 Download Free Crack+ Serial Key Free**

But even an expert photographer or graphic designer will come across images that could use some help. This Photoshop tutorials and tips section will teach you how to add professional-looking effects to your photos. You'll learn how to edit photos, create graphics, build digital effects and manipulate your images. You'll learn how to retouch the imperfections in your photos, add custom frames, add special effects and more. What's great about Photoshop is that once you learn the interface, you can do most of the common editing tasks with only the flick of a switch. The following Photoshop tutorials cover the basics of digital image editing, using Photoshop's layers, channels and masks. We'll also examine how to paint and retouch your photos. Photoshop For Beginners Tutorials This Photoshop tutorials and tips section includes all kinds of resources, including tips, tutorials, worksheets and even reviews. You'll find more than 70 handpicked Photoshop tutorials for beginners that will teach you everything you need to know to get started. Photoshop Layers Tutorials Edit image layers in Photoshop. If you make a mistake, as is likely, you will want to use Layer Masks to change just the parts of the image you want to edit. Layer masks are a handy feature of Photoshop because they allow you to selectively show and hide pixels in your image. In this section, you'll learn how to apply and use Layer Masks in Photoshop to edit your images. Making image adjustments Learn how to adjust your photos in Photoshop. You can't adjust every aspect of your image; so it is important to determine what type of adjustment you want to make. For instance, when you make an adjustment to a photo, you'll want to make sure that you can control the amount of change you want to make with different types of adjustments. In this section, you'll learn how to adjust your photos in Photoshop. Retouching by Copying and Cutting How to touch up a photo with Photoshop's Copy and Cut functions. When you adjust your photos, it's important that you're able to save the results. If you make an adjustment and then realize you forgot to save the results, you'll lose all your work. Fortunately, there are several easy ways to save your adjustments. You can choose to make them a permanent part of the image or only apply them temporarily. You can also modify a single layer

### **Photoshop Windows 8.1 Download Free Crack Activator [Mac/Win] 2022**

Adobe Photoshop Elements 14.0.1 Adobe Photoshop Elements 15.0.0 Adobe Photoshop Elements 15.1.0 Adobe Photoshop Elements 16.0.1 Adobe Photoshop Elements 16.1.0 Photoshop Elements 2.0/8.0 The program contains a number of video tools and utilities that are used for creating screencasts or making video presentations. Adobe also has a utility for creating backgrounds and transitions that can be used in Adobe Premiere or Final Cut Pro. Adobe Photoshop Express is a free app that lets you edit and share photos on the go. Use Adobe Photoshop Express to crop, enhance, or add special effects to any image, and send the image to Instagram, Facebook or other popular social networking sites. Adobe Photoshop Express 15.0.0 Adobe Photoshop Express 15.1.0 Adobe Photoshop Express 16.0.0 Adobe Photoshop Express 16.1.0 Photoshop Express An editor and scanner used for image analysis and graphics editing. Photoshop Express helps you organise and edit photos online, and is designed to help you quickly and easily edit and

share photos. It has a built-in photo viewer, and a tool to crop and enhance photos before you save them, while integrated with social media sites helps you to share and print your photos. Photoshop Express is a free app that requires access to the internet and internet access. It is available for Android and iOS, or you can purchase a subscription. Photoshop Draw Image manipulation software that lets you create shapes, patterns, text and other artwork. Photoshop Draw can be used to modify images, apply cross-processing effects, make precise edits and much more. Adobe Photoshop Draw 4.1.0.0 Adobe Photoshop Draw 5.0.0 Adobe Photoshop Draw 5.1.0 Adobe Photoshop Draw 9.0.0 Adobe Photoshop Draw 9.1.0 Adobe Photoshop Draw 10.0.0 Adobe Photoshop Draw 10.2.1 Adobe Photoshop Draw 11.0.0 Adobe Photoshop Draw 11.0.1 Adobe Photoshop Draw 11.1.0 Adobe Photoshop Draw 11.2.0 05a79cecff

### **Photoshop Windows 8.1 Download Free Crack+ Full Product Key**

The Big Bang Theory star Jim Parsons has been announced as host of the 63rd Primetime Emmy Awards for NBC on Sunday, September 18, 2013. Parsons will join his former costar, current Emmy host Chuck Lorre as the "co-chair" for the telecast from the Nokia Theatre in Los Angeles. Parsons replaces Larry David, who hosted the 2012 ceremony, and he will be the second Emmy host Parsons has worked with. He served as host and star of the HBO series, The Big Bang Theory, for the first two seasons of its run. Lorre returns to host the 2013 ceremonies, his second Emmy nomination in four years. Lorre was nominated for his work as producer on the CBS sitcom The Big Bang Theory in both 2010 and 2011. David has also been nominated this year for Outstanding Variety Series. Now in its sixth season, Big Bang Theory has won 16 Emmys in various categories, including best comedy series and for Parsons for his role as Sheldon Cooper. Lorre and Parsons won a writing Emmy for the second season of Big Bang Theory. In addition to Emmy noms, Big Bang Theory star Johnny Galecki has earned three Screen Actors Guild Awards for his performance in the series. Jennifer Aniston and Kaley Cuoco have also been nominated for Best Supporting Actress in a Comedy Series.This is big news, so I'll make it short. Either you're either sick of the endless headlines about the subject, are on holiday or, like me, just haven't had the time or inclination to pick up a newspaper in a long time. I've got some good news, and some very good news. The bad news is that the New Zealand Fire Service have been burned out and exhausted working on fires since May last year. The very good news is that as a result of that, they've created the new Fire Emergency Response Team, that will use a mix of local and national agencies, to provide a dedicated, mobile firefighting force to the region. The very good news is that the Mobile Fire Emergency Response Team will cost \$4500 to create. Not such a bad price, considering you can often build a house for less than that (the NZ government is currently building houses like they're going out of fashion). However, it's too early to say exactly when it'll

#### **What's New in the?**

## Brushes 1. \*\*Brush Tool\*\* — Opens the Brush Dialog 2. \*\*Brush\*\* — Opens the Brush Panel 3. \*\*Brush\*\* — Opens the Brush List The Brush tool in Photoshop CS6 and up enables you to quickly paint with an even, opaque color anywhere on an image. You can select a brush type or click and hold to choose a range of color. Or if you are using the Color Picker, as shown below, you can choose a color and paint using it. Or you can paint by using any of the other brushes in the brush palette (the first one is already selected), including the Burn and Blur brushes. Brushes are saved as part of the Brush Palette in Photoshop. The Brush Palette is located near the "eye" button at the top right side of the Photoshop Toolbar (which opens the Brush Dialog box, shown below). Or you can click the Brush drop-down menu in the Tool Options window (which opens the Brush Dialog, shown below), or choose Edit > Brush from the Photoshop menu and open the Brush Dialog. ## Dialogs 1. \*\*Photoshop Brush\*\* — Opens the Brush Dialog 2. \*\*Brush Settings\*\* — Opens the Brush Settings Dialog 3. \*\*Brush Settings\*\* — Opens the Brush Settings List

# **System Requirements:**

MINIMUM: OS: XP SP2/Vista SP1/Windows 7/Windows 8.1 Processor: Intel Pentium III (700 MHz) Memory: 192 MB RAM Graphics: CGA-compatible video card with 256 MB of video RAM Hard Drive: 1 GB available hard disk space (C:\) DirectX: Version 9.0c RECOMMENDED: Processor:

Related links:

<http://www.labonnecession.fr/wp-content/uploads/2022/07/einhart.pdf> [https://fansloyalty.com/wp](https://fansloyalty.com/wp-content/uploads/2022/07/download_shape_frame_photoshop_free.pdf)[content/uploads/2022/07/download\\_shape\\_frame\\_photoshop\\_free.pdf](https://fansloyalty.com/wp-content/uploads/2022/07/download_shape_frame_photoshop_free.pdf) [https://dincampinginfo.dk/wp](https://dincampinginfo.dk/wp-content/uploads/2022/07/Download_Free_Photoshop_Cs5.pdf)[content/uploads/2022/07/Download\\_Free\\_Photoshop\\_Cs5.pdf](https://dincampinginfo.dk/wp-content/uploads/2022/07/Download_Free_Photoshop_Cs5.pdf) [https://tourismcenter.ge/wp-content/uploads/2022/07/Dispersion\\_Effects\\_Free\\_Brushes\\_](https://tourismcenter.ge/wp-content/uploads/2022/07/Dispersion_Effects_Free_Brushes_Photoshop_New_Version.pdf) [Photoshop\\_New\\_Version.pdf](https://tourismcenter.ge/wp-content/uploads/2022/07/Dispersion_Effects_Free_Brushes_Photoshop_New_Version.pdf) [https://boomerlife-icaniwillwatchme.com/wp](https://boomerlife-icaniwillwatchme.com/wp-content/uploads/2022/07/Adobe_Photoshop_701_How_To_Activation.pdf)[content/uploads/2022/07/Adobe\\_Photoshop\\_701\\_How\\_To\\_Activation.pdf](https://boomerlife-icaniwillwatchme.com/wp-content/uploads/2022/07/Adobe_Photoshop_701_How_To_Activation.pdf) <http://indiebonusstage.com/the-highly-rated-photo-editing-software/> [https://positiverne.dk/wp](https://positiverne.dk/wp-content/uploads/best_photoshop_software_for_windows_7_free_download.pdf)[content/uploads/best\\_photoshop\\_software\\_for\\_windows\\_7\\_free\\_download.pdf](https://positiverne.dk/wp-content/uploads/best_photoshop_software_for_windows_7_free_download.pdf) [https://www.elcanobeer.com/wp](https://www.elcanobeer.com/wp-content/uploads/2022/07/sharp_hdr_photoshop_action_free_download.pdf)[content/uploads/2022/07/sharp\\_hdr\\_photoshop\\_action\\_free\\_download.pdf](https://www.elcanobeer.com/wp-content/uploads/2022/07/sharp_hdr_photoshop_action_free_download.pdf) [http://www.4aquan.com/wp-content/uploads/2022/07/adobe\\_photoshop\\_cs6\\_software\\_fr](http://www.4aquan.com/wp-content/uploads/2022/07/adobe_photoshop_cs6_software_free_download_full_version_for_.pdf) [ee\\_download\\_full\\_version\\_for\\_.pdf](http://www.4aquan.com/wp-content/uploads/2022/07/adobe_photoshop_cs6_software_free_download_full_version_for_.pdf) [https://logicbg.com/wp](https://logicbg.com/wp-content/uploads/2022/07/AnnouncementNew_Photoshop_CS4_Version.pdf)[content/uploads/2022/07/AnnouncementNew\\_Photoshop\\_CS4\\_Version.pdf](https://logicbg.com/wp-content/uploads/2022/07/AnnouncementNew_Photoshop_CS4_Version.pdf) <https://recycledsigns.com/advert/photoshop-elements/> <https://studygoodenglish.com/course/blog/index.php?entryid=2208> [https://www.touchegraphik.com/wp](https://www.touchegraphik.com/wp-content/uploads/2022/07/Get_Free_Photoshop_free_psd_jpg__eve.pdf)[content/uploads/2022/07/Get\\_Free\\_Photoshop\\_free\\_psd\\_jpg\\_\\_eve.pdf](https://www.touchegraphik.com/wp-content/uploads/2022/07/Get_Free_Photoshop_free_psd_jpg__eve.pdf) <http://www.ndvadvisers.com/?p=> <https://wanoengineeringsystems.com/free-get-adobe-amtlib-dll-crack/> <https://greenearthcannaceuticals.com/photoshop-7-0-full-version-for-windows-7-32bit/> <https://abwabnet.com/free-psd-brushes-for-photoshop/> <https://www.careerfirst.lk/sites/default/files/webform/cv/secgor852.pdf> <https://versiis.com/32758/free-download-photoshop-cs5-32-bit-4apps/>

<https://n21.pl/wp-content/uploads/2022/07/reieli.pdf>